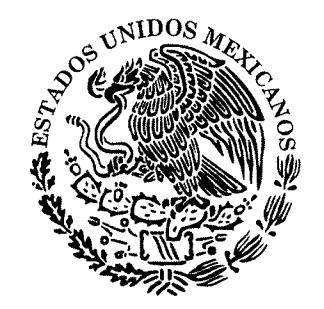

#### PODER EJECUTIVO

### GUANAJUATO, GTO.

# CONVOCATORIA PARA INTEGRAR LA TERNA PARA OCUPAR EL CARGO DE COMISIONADO DEL INSTITUTO DE ACCESO A LA INFORMACIÓN PÚBLICA DEL ESTADO DE GUANAJUATO

Con fundamento en lo dispuesto por los artículos 14 Apartado B, Base Quinta de la Constitución Política para el Estado de Guanajuato, y 160 de la Ley de Transparencia y Acceso a la Información para el Estado de Guanajuato, se:

# CONVOCA

A las instituciones no gubernamentales que se desempeñen en el ámbito de la transparencia, el acceso a la información y la protección de datos personales, y a las instituciones gubernamentales, a efecto de que emitan opinión mediante propuesta de persona para la conformación de la terna que formularé al Congreso del Estado para que se designe Comisionado que se integre al Consejo General del Instituto de Acceso a la Información Pública del Estado de Guanajuato, atendiendo a las siguientes:

# **BASES**

Primera. Quienes deseen participar formulando propuestas deberán cumplir los requisitos que señala el artículo 160 párrafo segundo, de la Ley de Transparencia y Acceso a la Información para el Estado de Guanajuato.

Segunda. La persona propuesta, de conformidad con lo dispuesto por el artículo 162 de la Ley de Transparencia y Acceso a la Información para el Estado de Guanajuato, deberá reunir los siguientes requisitos:

- Tener la ciudadanía mexicana, con residencia en el Estado no menor de cinco años  $\mathbf{L}$ anteriores a la fecha de su designación;
- II. No haber sido condenado por delito doloso;
- III. Tener treinta y cinco años cumplidos al día de la designación;
- IV. Tener un año de experiencia en materia de transparencia, acceso a la información pública, protección de datos, rendición de cuentas y derechos humanos;
- V. Tener conocimiento profesional, académico o administrativo en las materias de transparencia, acceso a la información, protección de datos, rendición de cuentas o derechos humanos; y
- VI. No ser o haber sido dirigente de partido o asociación política a nivel nacional, estatal o municipal o candidato a puesto de elección popular, ni ministro de ningún culto religioso, en los cinco años anteriores a su designación.

Tercera. Quienes presenten las propuestas deberán hacerlo por escrito, adjuntando copia de su identificación oficial vigente y copia de su comprobante

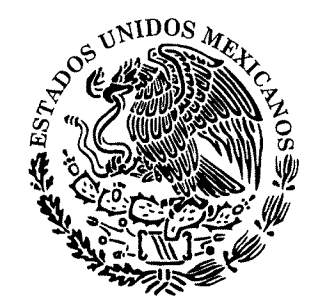

# PODER EJECUTIVO

### GUANAJUATO, GTO.

de domicilio y en su caso, copia del acta constitutiva del organismo, sociedad, asociación, colegio o entidad o fundamento que soporte la existencia del ente aubernamental.

Cuarta. La propuesta correspondiente deberá suscribirse en forma autógrafa, señalar el nombre de la persona propuesta y acompañarse de:

- Currículo acompañado de la documentación que avale la experiencia y preparación  $\mathbf{L}$ académica de la persona propuesta, firmado y con fotografía;
- Acta de nacimiento (copia certificada);  $II.$
- III. Comprobante de domicilio;
- IV. Credencial para votar;
- V. Constancia de residencia expedida por el municipio;
- VI. Carta de no antecedentes penales;
- VII. Carta de exposición de motivos de la persona propuesta, especificando las razones por las cuales aspira a ser Comisionado del Instituto de Acceso a la Información Pública del Estado de Guanajuato; y
- VIII. Carta de postulación elaborada por quien presenta la propuesta, en la cual se expresen las razones y méritos por las cuales debería designarse a su candidato.

La documentación deberá tener una antigüedad no menor a tres meses a la fecha de presentación.

Quinta. La Secretaría de Gobierno del Estado de Guanajuato, será la responsable de recibir y concentrar las propuestas de las personas aspirantes al cargo, lo anterior con fundamento en el artículo 23 fracción I, inciso b, de la Ley Orgánica del Poder Ejecutivo del Estado de Guanajuato.

La documentación podrá ser entregada en la Dirección General de Asuntos Jurídicos, de la Secretaría de Gobierno, ubicada en Carretera Panorámica Km. 12, Tramo Pastita-Preparatoria Oficial esquina Guijas, C.P. 36000, en Guanajuato, Gto.

Sexta. Las propuestas deberán presentarse a partir de la publicación de la presente convocatoria hasta el viernes 23 de noviembre de 2017 a las 21:00 horas.

La Secretaría de Gobierno concentrará las propuestas y dará cuenta con las mismas.

Séptima. El Titular del Poder Ejecutivo a partir de las propuestas recibidas, concluido el procedimiento, formulará la terna que remitirá al Congreso del Estado para los efectos del artículo 14 Apartado B, Base Quinta, párrafo primero,

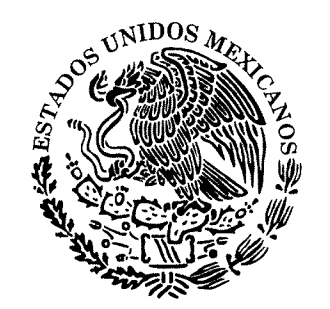

# PODER EJECUTIVO

#### GUANAJUATO, GTO.

de la Constitución Política para el Estado de Guanajuato, por lo que emitirá el acuerdo correspondiente.

De conformidad con el párrafo tercero del Artículo Duodécimo Transitorio de la Ley de Transparencia y Acceso a la Información para el Estado de Guanajuato, la persona designada como Comisionado por el Congreso del Estado ejercerá su cargo a partir de su toma de protesta y hasta el 15 de diciembre de 2019.

Publíquese en el Periódico Oficial del Gobierno del Estado, y para mayor difusión en los medios de comunicación impresos, así como en el portal de internet de la Secretaría de Gobierno.

Guanajuato, Gto., a 14 de noviembre de 2017 El Gobernador Constituciona/del Estado Miguel Márquez Márquez